## **Thème : modélisation**

## **L'exercice**

Le tableau ci-dessous donne la population de la Syldavie, en milliers d'habitants, tous les dix ans depuis 1950.

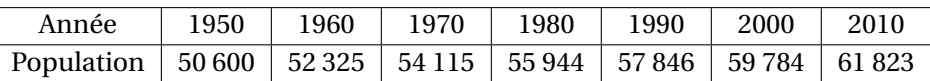

On suppose qu'après 2010, le taux d'évolution de cette population sur chaque décennie est égal au taux d'évolution décennal moyen entre 1950 et 2010.

- 1. Calculer les taux d'évolution sur chaque décennie.
- 2. Calculer le taux décennal moyen.
- 3. Estimer la population en 2030 en expliquant la démarche.

## **Les productions de deux élèves de terminale STMG**

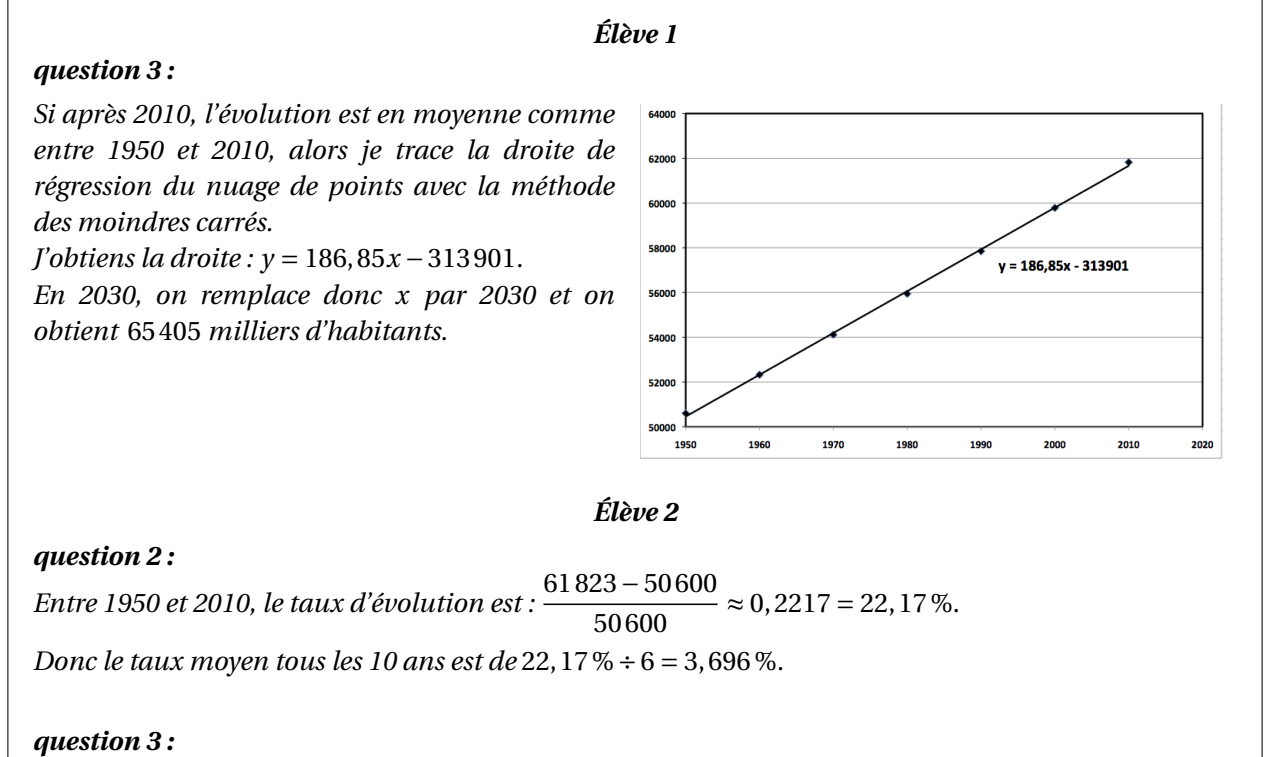

*En 2030, la population en Syldavie sera donc égale à* 61 823×1, 0369<sup>2</sup> ≈ 66 477 *milliers d'habitants.*

## **Les questions à traiter devant le jury**

- 1 Analyser les productions de ces deux élèves en mettant en évidence leurs réussites et leurs éventuelles erreurs. Vous préciserez, en particulier, les aides qui pourraient leur être apportées.
- 2 Présenter une correction de cet exercice telle que vous l'exposeriez devant une classe de terminale STMG.
- 3 Proposer deux exercices, un au niveau lycée et un au niveau collège, sur le thème *modélisation*. L'un des exercices devra notamment permettre de développer la compétence « chercher ».